ФИО: Максимов Алексей Бор**мринИСТЕРСТВО НАУКИ И ВЫСШЕГО ОБРАЗОВАНИЯ** РОССИЙСКОЙ ФЕДЕРАЦИИ уникальный программный ключ:<br>94649041336035944042ED471bHQe государственное автономное образовательное учреждение высшего образования «МОСКОВСКИЙ ПОЛИТЕХНИЧЕСКИЙ УНИВЕРСИТЕТ» Документ подписан простой электронной подписью Информация о владельце: Должность: директор департамента по образ Дата подписания: 02.11.2023 11:05:04 8db180d1a3f02ac9e60521a5672742735c18b1d6

Факультет информационных технологий

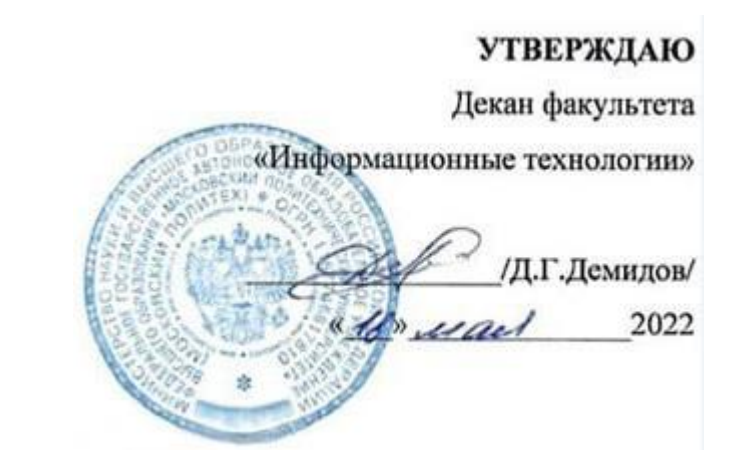

# **РАБОЧАЯ ПРОГРАММА ДИСЦИПЛИНЫ**

# **«Веб-программирование и дизайн»**

Направление подготовки/специальность **09.03.02 Информационные системы и технологии**

Профиль/специализация

**Автоматизированные системы обработки информации и управления Информационные системы умных пространств Информационные технологии в медиаиндустрии и дизайне Программное обеспечение игровой компьютерной индустрии Технологии дополненной и виртуальной реальности**

> Квалификация **Бакалавр**

Формы обучения **Очная**

Москва, 2022 г.

# **Разработчик(и):**

ст. преподаватель кафедры

ст. преподаватель кафедры<br>«Информатика и информационные технологии» / bbuf / П.С. Новиков /

**Согласовано:**

Заведующий кафедрой «Информатика и информационные технологии», к.т.н.  $\mathbb{R}$ . Булатников /

# **Содержание**

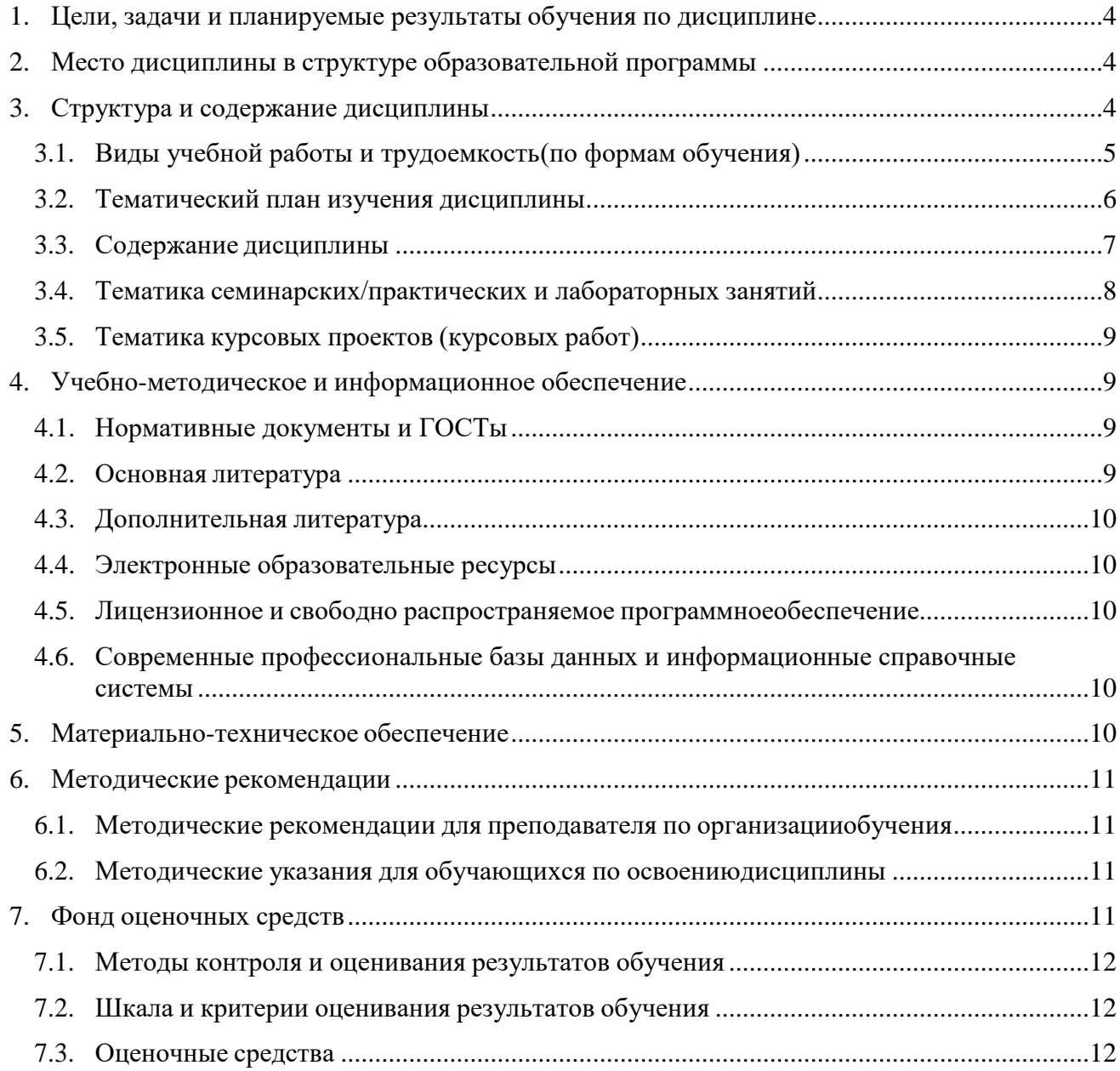

# <span id="page-3-0"></span>**1. Цели, задачи и планируемые результаты обучения по дисциплине**

**Целью** освоения дисциплины «Веб-программирование и дизайн» является формирование понимания идеологии и ключевых аспектов создания одностраничных адаптивных веб-приложений на базе библиотеки React, и выполнения их дизайна на базе CSS-фреймворков, достаточного для практического использования в процессе дальнейшего обучения и в профессиональной сфере.

К основным **задачам** освоения дисциплины следует отнести:

- изучение библиотеки React
- изучение библиотеки Redux
- получение знаний достаточных, для создания одностраничных адаптивных вебприложений и выполнение их дизайна на базе CSS-фреймворков.

Обучение по дисциплине «Офисные приложения» направлено на формирование у обучающихся следующих компетенций:

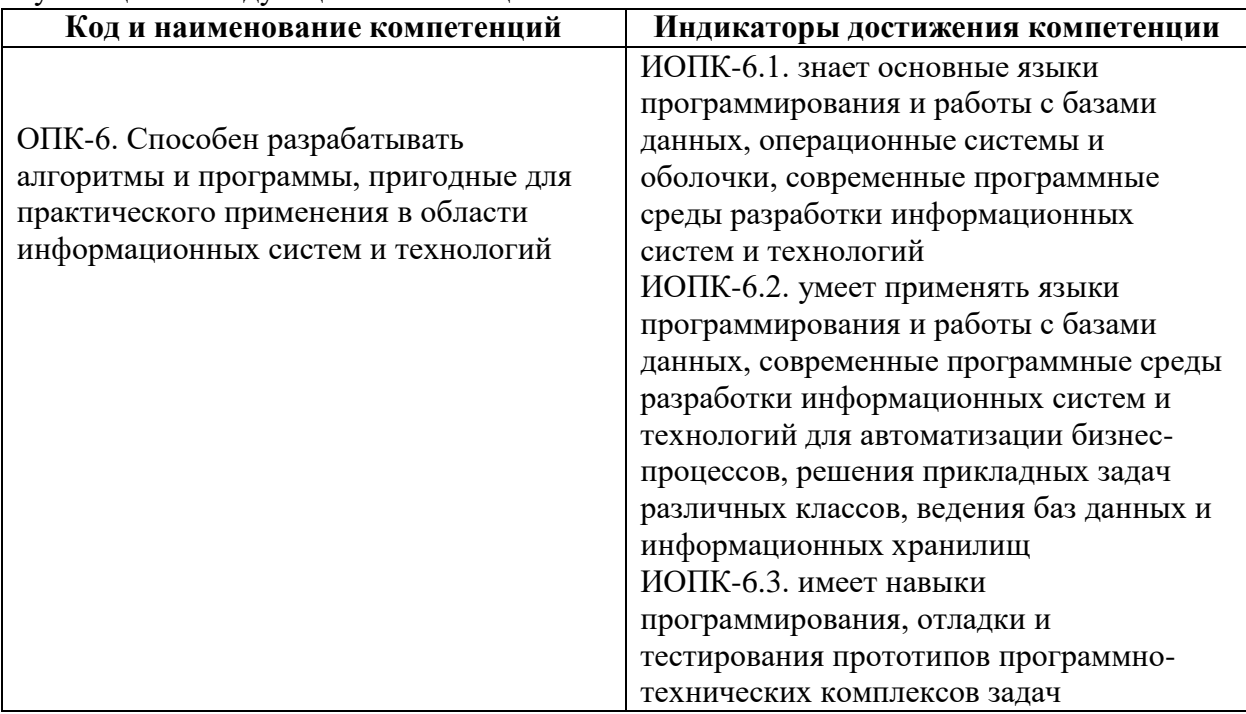

# <span id="page-3-1"></span>**2. Место дисциплины в структуре образовательной программы**

Дисциплина относится к модулю «Базовое программирование» обязательной части Блока 1. Дисциплины (модули) учебного плана программы бакалавриата.

Основные положения дисциплины должны быть использованы в дальнейшем при изучении следующих дисциплин:

- Разработка игровых компьютерных приложений под мобильные платформы;
- Цифровые методы обработки информации;
- Стратегии разработки игровых проектов;
- Производственная практика (преддипломная);
- Выполнение и защита выпускной квалификационной работы.

# <span id="page-3-2"></span>**3. Структура и содержание дисциплины**

Общая трудоемкость дисциплины составляет 4 зачетные единицы (144 часа).

<span id="page-4-0"></span>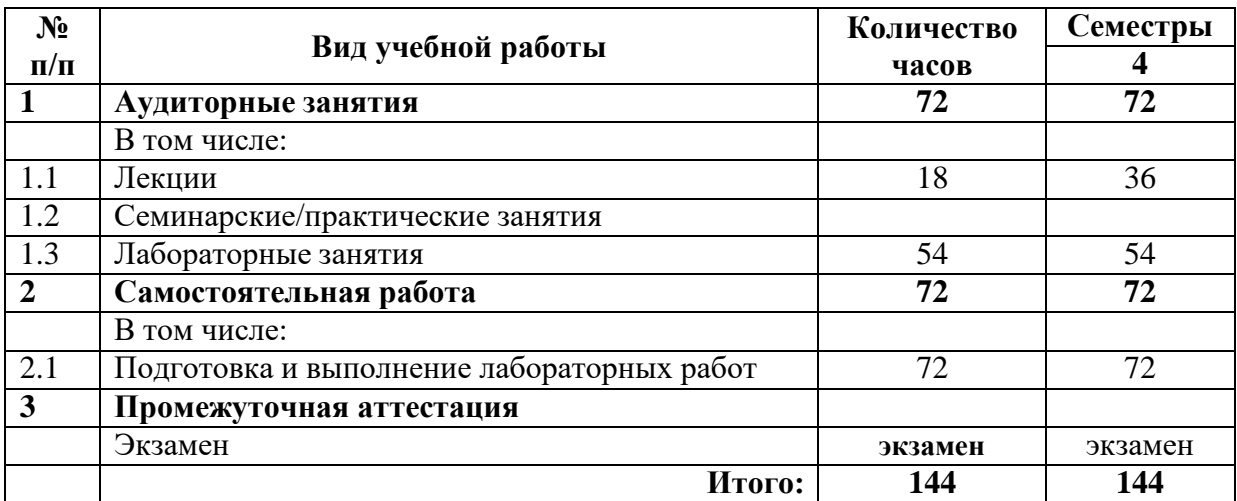

# **3.1. Виды учебной работы и трудоемкость**

<span id="page-5-0"></span>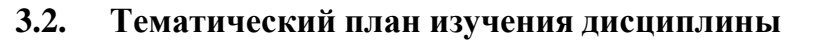

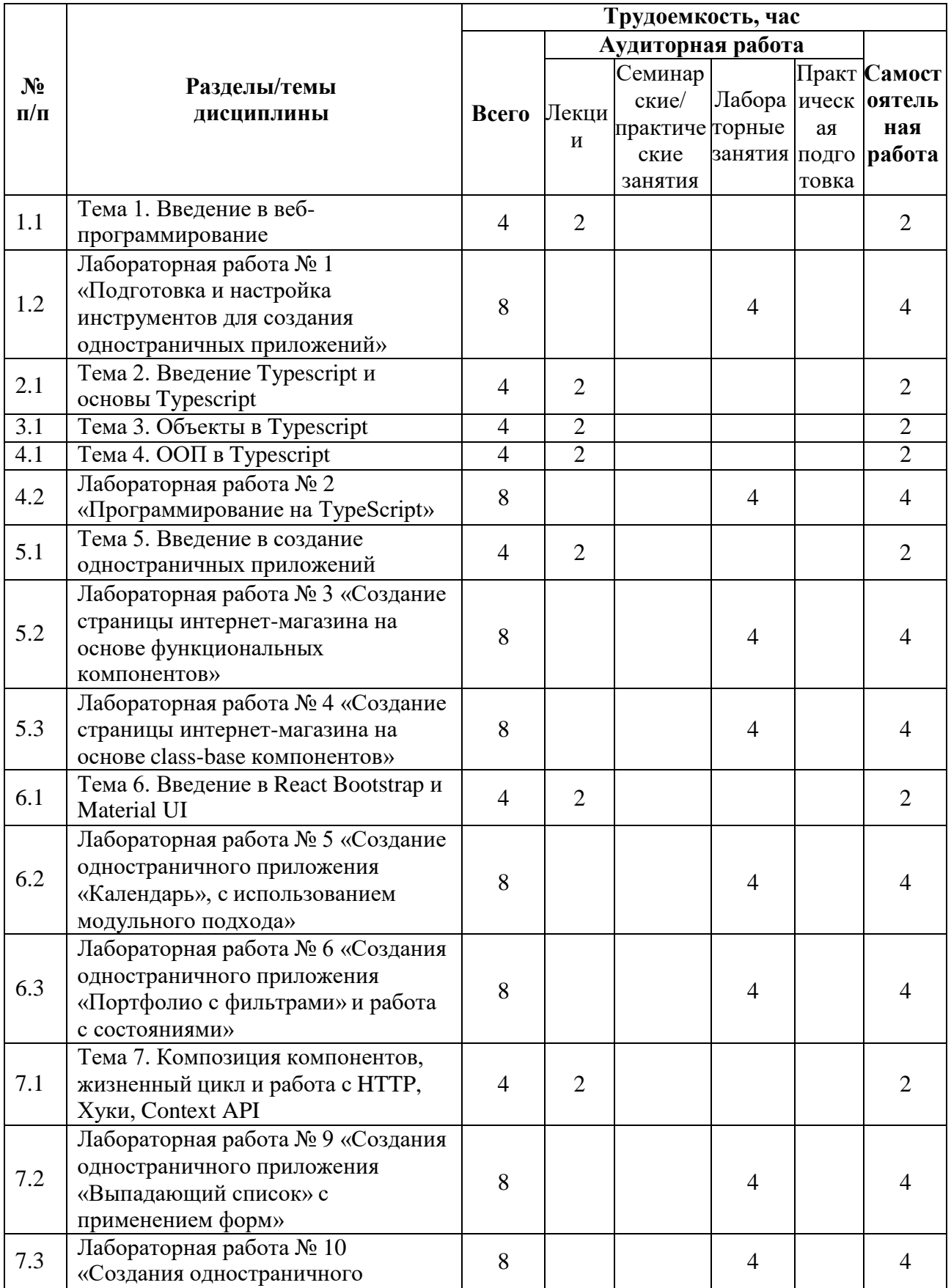

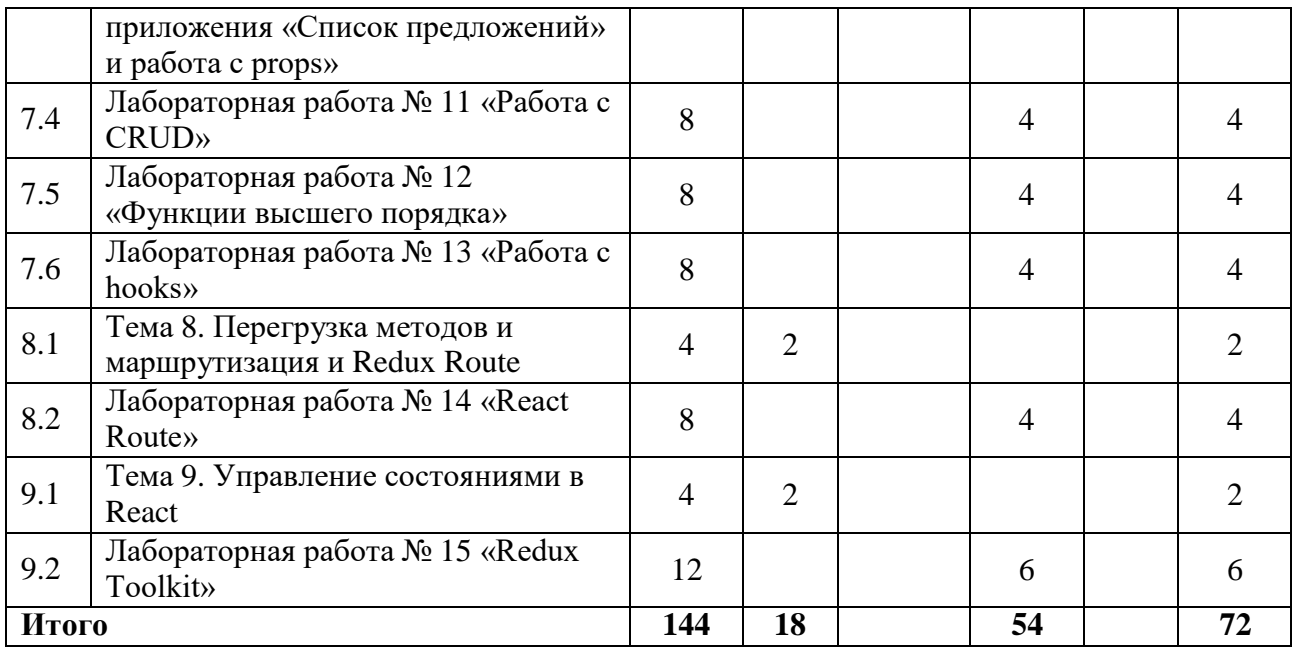

# <span id="page-6-0"></span>**3.3. Содержание дисциплины**

# **Тема 1. Введение в веб-программирование**

- Введение
- Способы создания одностраничного веб-приложения
- Демонстрация основных возможностей библиотеки React

# **Тема 2. Введение Typescript и основы Typescript**

- Различия между JS и TS
- Установка Node.js
- Компиляция программ на TS из командной строки
- Способы создания, запуска и отладки программ на TS с использованием сред программирования Visual Studio и Visual Studio Code
- Способы установки дополнительных библиотек, утилиты npm и yaml
- Переменные и константы
- Типы данных
- Функции определение, параметры, результаты выполнения, необязательные параметры, Значения по умолчанию
- Тип функции, стрелочные функции, функция как параметр функции null и undefined

# **Тема 3. Объекты в Typescript**

- Объекты
- Не обязательные свойства
- Объекты в функциях
- Оператор in
- Декомпозиция объектов
- Псевдонимы и ключевое слово type. Преобразование к типу
- Массивы и их декомпозиция
- Кортежи

# **Тема 4. ООП в Typescript**

- Классы
- Наследование
- Интерфейсы
- Обобщения

#### **Тема 5. Введение в создание одностраничных приложений**

- Общие свеления о React
- DOM-дерево
- Классовые и функциональные компоненты
- Введение в JSX
- Props в React и Typescript

# **Тема 6. Введение в React Bootstrap и Material UI**

- Установка
- Особенности использования
- Ключевые компоненты
- Способы создания одностраничных приложений с использованием библиотек React Bootstrap и Material UI
- Введение в формы
- Контролируемы компоненты
- Не контролируемые компоненты

#### **Тема 7. Композиция компонентов, жизненный цикл и работа с HTTP, Хуки,**

## **Context API**

- Props
- Библиотека fetch
- Библиотека axios
- XHR
- Понятия hook в react
- Основные возможности и назначения hook
- Contex API

## **Тема 8. Перегрузка методов и маршрутизация и Redux Route**

- Перезагружаемы методы и способы работы с ними
- Способы маршрутизации и библиотека react-route-dom

#### **Тема 9. Управление состояниями в React**

- Введение в управление состояниями
- Библиотека Redux
- Особенности использования библиотеки Redux Toolkit
- RTK Query

# <span id="page-7-0"></span>**3.4. Тематика семинарских/практических и лабораторных занятий**

3.4.1. Семинарские/практические занятия

Семинарские и практические занятия не предусмотрены.

#### 3.4.2. Лабораторные занятия

## **Лабораторная работа № 1 «Подготовка и настройка инструментов для создания одностраничных приложений»**

В данной работе рассмотрено, как подготовить программную среду для создания одностраничных приложений. Приведены способы установки IDE, ее настройки, установки необходимых плагинов. Проведены рекомендации по способом создания приложения и установки в него библиотек.

# **Лабораторная работа № 2 «Программирование на TypeScript»**

В данной работе рассмотрено, создание программ на **Typescript**, способы ее компиляции и отладки. Вырабатываются навыки применения программных инструментов входящих в язык программирования

## **Лабораторная работа № 3 «Создание страницы интернет-магазина на основе функциональных компонентов»**

В данной работе изучаются способы создания простых одностраничных вебприложения, на основе функциональных компонентов.

#### **Лабораторная работа № 4 «Создание страницы интернет-магазина на основе class-base компонентов»**

В данной работе изучаются способы создания простых одностраничных вебприложения, на основе объектно-ориентированных компонентов.

**Лабораторная работа № 5 «Создание одностраничного приложения «Календарь», с использованием модульного подхода»**

В данной работе изучается способы разбиения программы на основе библиотеки React на модули, и методология взаимодействия между ними.

# **Лабораторная работа № 6 «Создания одностраничного приложения «Портфолио с фильтрами» и работа с состояниями»**

В данной работе изучается работа с событиями и состояниями.

## **Лабораторная работа № 7 «Создания одностраничного приложения**

# **«Расположение товаров» и применение событий к JSX»**

В данной работе изучается работа с событиями и состояниями применительно к JSX разметке.

#### **Лабораторная работа № 9 «Создания одностраничного приложения «Выпадающий список» с применением форм»**

В данной работе рассматривается возможности библиотеки React по работе с формами.

## **Лабораторная работа № 10 «Создания одностраничного приложения «Список предложений» и работа с props»**

В данной работе вырабатывается навык по работе с Props.

## **Лабораторная работа № 11 «Работа с CRUD»**

В данной работе рассматривается жизненный цикл компонента, его фазы, вырабатывается навыки загрузки данных в веб-приложении.

#### **Лабораторная работа № 12 «Функции высшего порядка»**

В данной работе происходит знакомство с концепцией чистой функции, с подходом функции высшего порядка. Вырабатываются навыки создания компонентов высшего порядка.

#### **Лабораторная работа № 13 «Работа с hooks»**

В данной работе происходит знакомство с hook в React, рассматриваются основные возможности и назначения hooks, вырабатываются навыки работы с Contex API.

#### **Лабораторная работа № 14 «React Route»**

В данной работе происходит знакомство c концепцией управления роутинга в react, рассматриваются основные инструменты роутинга, вырабатываются навыки применения библиотеки react-route-dom.

# **Лабораторная работа № 15 «Redux Toolkit»**

<span id="page-8-0"></span>В данной работе происходит знакомство с концепцией управления состояний в React, применение библиотеки Redux и вырабатываются навыки ее практического применения.

# **3.5. Тематика курсовых проектов (курсовых работ)**

Курсовой проект не предусмотрен

# <span id="page-8-1"></span>**4. Учебно-методическое и информационное обеспечение**

# <span id="page-8-2"></span>**4.1. Нормативные документы и ГОСТы**

# 1. <https://fgos.ru/fgos/fgos-01-03-02-prikladnaya-matematika-i-informatika-9/2> .

"Положения об организации образовательного процесса в Московском Политехническом университете"

# **4.2. Основная литература**

<span id="page-8-3"></span>1. Ефромеев, Н. М. Основы web-программирования : учебное пособие / Н. М. Ефромеев, Е. В. Ефромеева. — Саратов : Вузовское образование, 2019. — 128 c. — ISBN

978-5-4487-0529-8. — Текст : электронный // Цифровой образовательный ресурс IPR SMART : [сайт]. — URL: https://www.iprbookshop.ru/86300.html (дата обращения: 01.10.2022)

2. Поляков, Е. А. Web-дизайн : учебное пособие / Е. А. Поляков. — Саратов : Вузовское образование, 2019. — 188 c. — ISBN 978-5-4487-0489-5. — Текст : электронный Цифровой образовательный ресурс IPR SMART : [сайт]. - URL: https://www.iprbookshop.ru/81868.html (дата обращения: 01.10.2022)

- 3. Документация по React
- 4. Документация по Redux

5. Алекс Бэнкс, Ева Порселло ; [перевел с английского С. Черников]. - 2-е изд. - Санкт-Петербург [и др.] : Питер ; Минск : Питер, 2022. - 315, [2] с. : ил.; 23 см.; ISBN 978- 5-4461-1492-4 : 700 экз. Изучаем React : практическое руководство по созданию вебприложений при помощи React и Redux : [12+] / Кируп Чиннатамби ; пер. с англ. М. А. Райтмана. - 2-е изд. - Москва : Эксмо, 2019. - 365 с. : ил., цв. ил.; 25 см. - (Мировой компьютерный бестселлер).;ISBN 978-5-04-098028-4 : 2000 экз.

6. Изучаем TypeScript 3 : создавайте промышленные веб-приложения корпоративного класса с использованием TypeScript 3 и современных фреймворков : [перевод с английского] / Натан Розенталс. - Москва : ДМК Пресс, 2019. - 623 с. : ил., табл.; 24 см.; ISBN 978-5-97060-757-2 : 200 экз.

7. React и Redux [Текст] : функциональная веб-разработка : [16+] / Алекс Бэнкс, Ева Порселло ; [перевод с английского Н. Вильчинского]. - Санкт-Петербург : Питер ; Минск : Питер, 2019. - 335 с. : ил., табл.; 23 см. - (Серия "Бестселлеры O'Reilly").; ISBN 978- 5-4461-0668-4

# **4.3. Дополнительная литература**

<span id="page-9-0"></span>1. Маркин, А. В. Web-программирование : учебник / А. В. Маркин. — Москва : Ай Пи Ар Медиа, 2021. — 286 c. — ISBN 978-5-4497-1002-4. — Текст : электронный // Цифровой образовательный ресурс IPR SMART : [сайт]. — URL: https://www.iprbookshop.ru/104883.html (дата обращения: 01.10.2022).

2. Гумерова, Л. З. Основы web-программирования : учебное пособие / Л. З. Гумерова. — Красноярск : Научно-инновационный центр, 2019. — 104 c. — ISBN 978-5- 6042232-6-0. — Текст : электронный // Цифровой образовательный ресурс IPR SMART : [сайт]. — URL: https://www.iprbookshop.ru/97112.html (дата обращения: 01.10.2022)

3. TypeScript быстро : [16+] / Яков Файн, Антон Моисеев ; [перевел с английского Д. Акуратер]. - Санкт-Петербург [и др.] : Питер, 2021. - 524 с. : ил., табл.; 24 см. (Серия "Для профессионалов").; ISBN 978-5-4461-1725-3 : 700 экз.

4. React 17. Разработка веб-приложений на JavaScript / Владимир Дронов. - Санкт-Петербург : БХВ-Петербург, 2022. - 384 с. : ил.; 23 см. - (Профессиональное программирование).; ISBN 978-5-9775-9683-1 : 1000 экз.

# **4.4. Электронные образовательные ресурсы**

<span id="page-9-2"></span><span id="page-9-1"></span>Электронный образовательный ресурс не предусмотрен.

# **4.5. Лицензионное и свободно распространяемое программное**

- **обеспечение**
- 1. Visual Studio
- 2. Visual Studio Code

3. Node.js

- <span id="page-9-3"></span>**4.6. Современные профессиональные базы данных и информационные справочные системы**
- 1.<https://urait.ru/>
- 2.<https://www.iprbookshop.ru/>
- 3.<https://e.lanbook.com/>
- <span id="page-9-4"></span>**5. Материально-техническое обеспечение**

Компьютерные классы со следующей оснащенностью: столы, стулья, аудиторная доска, использование переносного мультимедийного комплекса (переносной проектор, персональный ноутбук). Персональные компьютеры, мониторы, мышки, клавиатуры. Рабочее место преподавателя: стол, стул.

Программное обеспечение: Microsoft Windows или Linux на основе deb-пакетов (Debian, Ubuntu, Astra и т.д.), сервер с системой контроля версий GIT (GitLab)

# <span id="page-10-0"></span>**6. Методические рекомендации**

# **6.1. Методические рекомендации для преподавателя по организации обучения**

<span id="page-10-1"></span>Методика преподавания дисциплины «Веб-программирование и дизайн» предусматривает использование онлайн-курса в системе дистанционного обучения Университета, групповых и индивидуальных консультаций обучающихся, аудиторных занятий в сочетании с внеаудиторной работой с целью формирования и развития профессиональных навыков обучающихся.

Лабораторные работы по дисциплине «Веб-программирование и дизайн» осуществляются в форме самостоятельной проработки теоретического материала обучающимися; выполнения практического задания; защиты преподавателю лабораторной работы (знание теоретического материала и выполнение практического задания по теме лабораторной работы).

## <span id="page-10-2"></span>**6.2. Методические указания для обучающихся по освоению дисциплины**

Изучение дисциплины осуществляется в соответствии с учебным планом.

На занятиях осуществляется закрепление полученных, в том числе и в процессе самостоятельной работы, знаний. Особое внимание обращается на умение применять полученные знания на практике, в том числе при решении реальных задач, отличающихся от проработанных.

В процессе самостоятельной работы студенты закрепляют и углубляют знания, полученные во время аудиторных занятий, самостоятельно знакомятся с теоретическим материалом, выполняют лабораторные работы, готовятся к текущему контролю и промежуточной аттестации.

Выполнение и сдача лабораторных работ проводится с применением системы контроля версий GIT.

Текущий контроль осуществляется на аудиторных занятиях в виде защиты лабораторных работ. Критериями оценки результатов являются:

уровень освоения теоретического материала;

 уровень владения практическими навыками (в виде вопросов по процессу выполнения лабораторных работ);

 умения обучающегося использовать теоретические знания при выполнении практических задач (в виде дополнительных заданий);

сформированность компетенций;

оформление материала в соответствии с требованиями.

Промежуточный контроль осуществляется на зачете в форме тестирования в системе дистанционного обучения Университета, включающего вопросы на знание практической части языка Typescript, библиотеки React, а так же другого материала входящего в дисциплину.

# <span id="page-10-3"></span>**7. Фонд оценочных средств**

### **7.1. Методы контроля и оценивания результатов обучения**

<span id="page-11-0"></span>В процессе обучения используются следующие оценочные формы самостоятельной работы студентов, оценочные средства текущего контроля успеваемости и промежуточных аттестаций: **лабораторные работы**, **зачёт**.

#### **7.2. Шкала и критерии оценивания результатов обучения**

<span id="page-11-1"></span>К промежуточной аттестации допускаются только студенты, выполнившие все виды учебной работы, предусмотренные рабочей программой по дисциплине «Вебпрограммирование и дизайн».

7.2.1. Критерии оценки ответа на зачёте

(формирование компетенций — ОПК-2, ОПК-4)

**«Зачтено»:**

Выполнены все виды учебной работы, предусмотренные учебным планом. Обучающийся демонстрирует прочные теоретические знания, практические навыки, владеет терминами, делает аргументированные выводы и обобщения, приводит примеры, оперирует приобретенными знаниями, умениями, навыками, применяет их в ситуациях повышенной сложности. При этом могут быть допущены незначительные ошибки, неточности, затруднения при аналитических операциях, переносе знаний и умений на новые, нестандартные ситуации, которые обучающийся может исправить при коррекции преподавателем.

#### **«Не зачтено»:**

Не выполнен один или более видов учебной работы, предусмотренных учебным планом. Обучающийся демонстрирует незнание теоретических основ предмета, отсутствие практических навыков, не умеет делать аргументированные выводы и приводить примеры,

не владеет терминами, проявляет отсутствие логичности и последовательности изложения, делает ошибки, которые не может исправить даже при коррекции преподавателем, отказывается отвечать на дополнительные вопросы, допускает значительные ошибки, испытывает значительные затруднения при оперировании знаниями и умениями при их переносе на новые ситуации.

7.2.2. Критерии оценки работы обучающегося на лабораторных занятиях:

(формирование компетенций — ОПК-2, ОПК-4)

«5» (отлично): выполнены все практические задания, предусмотренные лабораторными работами, обучающийся четко и без ошибок ответил на все контрольные вопросы, проявил творческий подход при выполнении заданий, смог выполнить дополнительные задания.

«4» (хорошо): выполнены все практические задания, предусмотренные лабораторными работами, обучающийся с корректирующими замечаниями преподавателя ответил на все контрольные вопросы, проявил творческий подход при выполнении заданий, смог частично выполнить дополнительные задания.

«3» (удовлетворительно): выполнены все практические задания, предусмотренные лабораторными работами, с замечаниями преподавателя; обучающийся ответил на все контрольные вопросы с замечаниями, дополнительные задания выполнены с замечаниями.

«2» (неудовлетворительно): обучающийся не выполнил или выполнил неправильно практические задания, предусмотренные лабораторными работами, обучающийся ответил на контрольные вопросы с ошибками или не ответил на контрольные вопросы, дополнительные задания выполнены неверно или не выполнены.

#### <span id="page-11-2"></span>**7.3. Оценочные средства**

7.3.1. Текущий контроль

Текущий контроль осуществляется на аудиторных занятиях в виде защиты

лабораторных работ. Лабораторная работа – средство контроля усвоения учебного материала темы, раздела или разделов дисциплины, организованное как учебное занятие в виде демонстрации полученных навыков при решении поставленных практических задач.

Примеры вопросов к защите лабораторных работ (оцениваемые компетенции — ОПК-2, ОПК-4).

Лабораторная работа № 1 «Подготовка и настройка инструментов для создания одностраничных приложений»

Примеры вопросов:

- 1. Опишите способы создания приложений базе библиотеке React. Укажите различия.
- 2. В чем разница создания приложения между скриптом create-reactapp и библиотеки vite?
- 3. Опишите способы подключения дополнительных библиотек к приложению.

Лабораторная работа № 2 «Программирование на TypeScript»

Примеры вопросов:

- 1. В чем отличие между JavaScript и TypeScript? Опишите достоинства и недостатки языков.
- 2. Как описываются переменные и константы в языке TypeScript. Приведите примеры.
- 3. Для чего используются кортежи в языке TypeScript? Опишите способы декомпозиции кортежей.

Лабораторная работа № 3 «Создание страницы интернет-магазина на основе функциональных компонентов»

Примеры вопросов:

- 1. В чем разница между функциональными и классовыми компонентами? Опишите различия, укажите достоинства и недостатки.
- 2. Какой тип программирования используется при создании приложения на основе функциональных компонентов? Опишите особенности.
- 3. Опишите использование переменных и констант в функциональных компонентах.

Лабораторная работа № 4 «Создание страницы интернет-магазина на основе classbase компонентов»

Примеры вопросов:

- 1. Опишите особенности создания классов для библиотеки React
- 2. В каких случаях лучше использовать классы?
- 3. Опешите систему обновления компонентов при использовании class-base подхода

Лабораторная работа № 5 «Создание одностраничного приложения «Календарь», с использованием модульного подхода»

#### Примеры вопросов:

- 1. В чем особенность разбиения программы на модули?
- 2. Как осуществляется разбивка программы на модули?
- 3. Опишите структуру организации модулей.

Лабораторная работа № 6 «Создания одностраничного приложения «Портфолио с

фильтрами» и работа с состояниями»

Примеры вопросов:

- 1. Для чего нужны состояния?
- 2. Как работает DOM-дерево?
- 3. Как происходит обновление компонентов

Лабораторная работа № 7 «Создания одностраничного приложения «Расположение товаров» и применение событий к JSX»

Примеры вопросов:

- 1. Что такое JSX? Как JSX применяется?
- 2. Как события влияют на JSX компонент?
- 3. Дайте примеры включения JSX компонента.

Лабораторная работа № 9 «Создания одностраничного приложения «Выпадающий список» с применением форм»

Примеры вопросов:

- 1. Как подключается библиотека React Bootstrap?
- 2. Как подключается библиотека Material UI?
- 3. Опишите создания формы на примере.

Лабораторная работа № 10 «Создания одностраничного приложения «Список предложений» и работа с props»

Примеры вопросов:

- 1. Что такое props?
- 2. Для чего применяется props?
- 3. Как передать состояния между модулями используя props?
- 4.

Лабораторная работа № 11 «Работа с CRUD»

Примеры вопросов:

- 1. Опишите способы загрузки данных в приложения?
- 2. Опишите на примере использование библиотеки fetch.
- 3. Опишите на примере использование библиотеки axios

#### Лабораторная работа № 12 «Функции высшего порядка»

Примеры вопросов:

- 1. Что такое функция высшего порядка?
- 2. Что такое чистая функция?
- 3. Опишите применение функции высшего порядка.

#### Лабораторная работа № 13 «Работа с hooks»

#### Примеры вопросов:

- 1. Что такое hooks? Как используется?
- 2. Какие стандартные хуки вы знаете? Опишите их применение.
- 3. Как создать собственный хук? Приведите пример.

Лабораторная работа № 14 «React Route»

Примеры вопросов:

- 1. Как осуществляется маршрутизация в одностраничном приложении?
- 2. Как задать маршруты в одностраничном приложении? Приведите пример.
- 3. Как осуществляются переходы между страницами? Приведите

пример.

# Лабораторная работа № 15 «Redux Toolkit»

Примеры вопросов:

- 1. Для чего используется библиотека Redux?
- 2. Опишите создания состояния с помощью библиотек Redux.
- 3. Опишите способы доступа к состояниям, хранящимся в библиотекеRedux/

## 7.3.2. Промежуточная аттестация

Промежуточная аттестация обучающихся в форме экзамена осуществляется по результатам выполнения всех видов учебной работы, предусмотренных учебным планом по данной дисциплине, при этом учитываются результаты текущего контроля успеваемости в течение семестра. Зкзамен проводится в форме выполнения практического задания и проведение устного опроса включающей вопросы на знание библиотеке React и языка TypeScript, а также создания одностраничных приложений на их основе. По итогам промежуточной аттестации по дисциплине выставляется оценка.

Примеры заданий:

- 1. Необходимо реализовать меню для сайта гоночного такси с пунктами «Главная», «Дрифт-такси», «Time Attack» и «Forza Karting». При переходе настраницу соответствующий пункт меню должен подсветиться.
- 2. Необходимо реализовать один из компонентов чата историю сообщений.Для отображения списка создайте компонент MessageHistory, который

принимает следующие атрибуты: list — список сообщений, массив объектов,по умолчанию пустой массив. Если список сообщений пуст, то компонент не должен иметь какого-либо представления в DOM.

3. Вам необходимо реализовать небольшое приложение, которое хранит данныео тренировках и прогулках, которые вы совершаете в течение недели.

Реализуйте формы ввода, добавление, удаление и редактированиеинформации.